<span id="page-0-0"></span>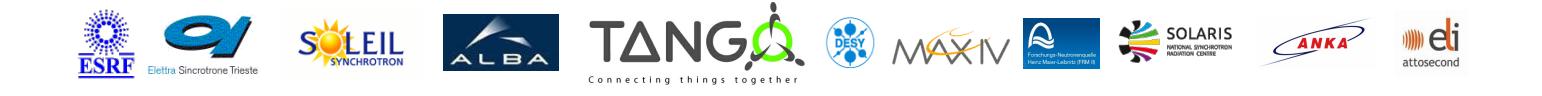

# **MicrocodeDataViewer Tango Cpp Class**

#### **Contents :**

- o [Description](#page-0-0)
- o **[Properties](#page-0-0)**
- [Commands](#page-0-0)
	- **[State](#page-0-0)**
	- **[Status](#page-0-0)**
	- **[Start](#page-0-0)**
	- [Abort](#page-0-0)
- [Attributes](#page-0-0)
- [States](#page-0-0)

### **MicrocodeDataViewer Class Identification :**

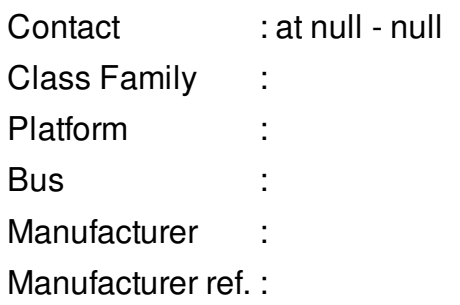

### **MicrocodeDataViewer Class Inheritance :**

- [Tango::DeviceImpl](http://www.esrf.eu/computing/cs/tango/tango_doc/kernel_doc/cpp_doc/)
	- MicrocodeDataViewer

#### **MicrocodeDataViewer Class Description :**

This device allows to read/write microcode variables of a GalliBox using dynamic attributes defined in properties

## **MicrocodeDataViewer Properties :**

## **There is no class properties**

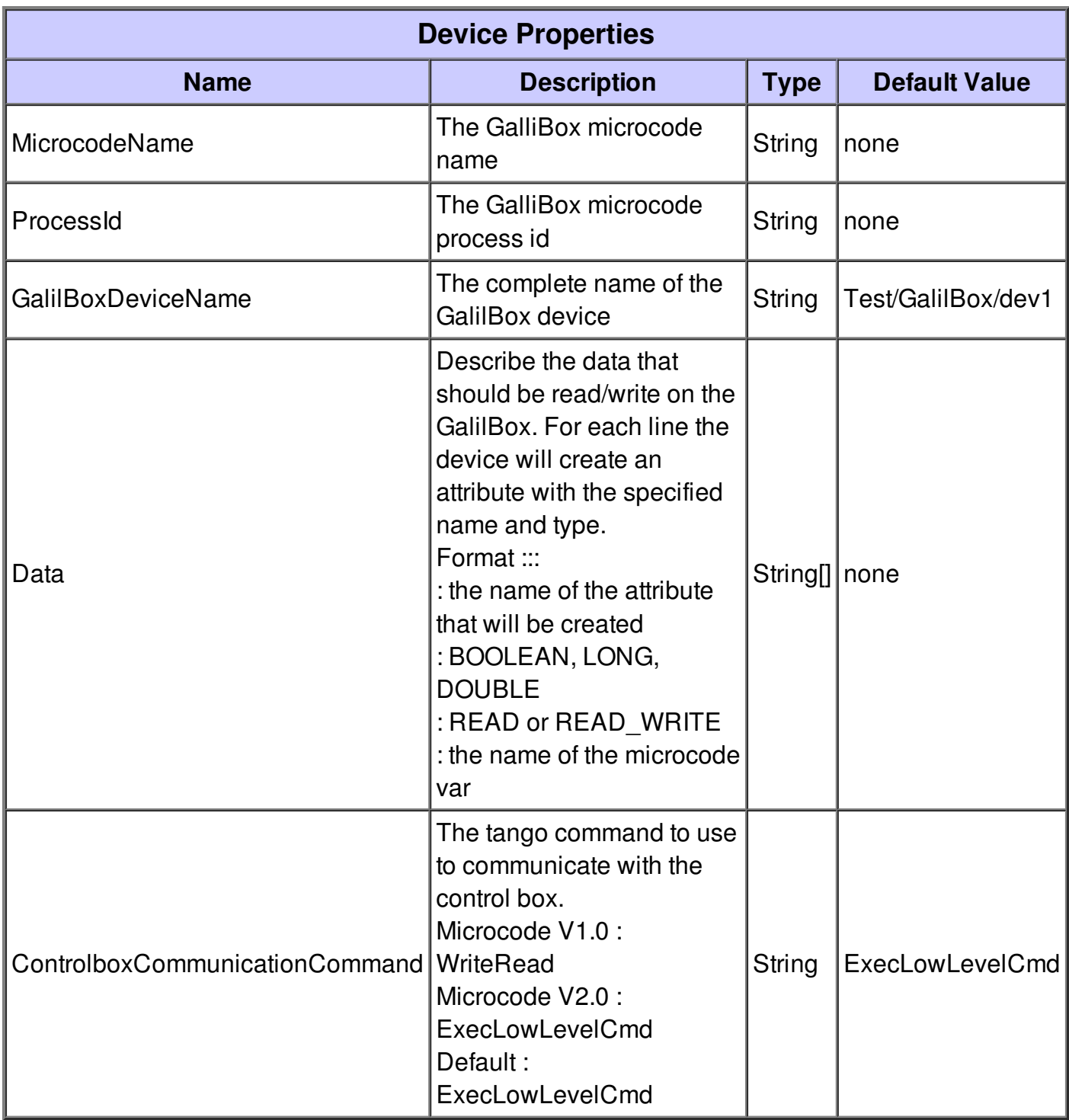

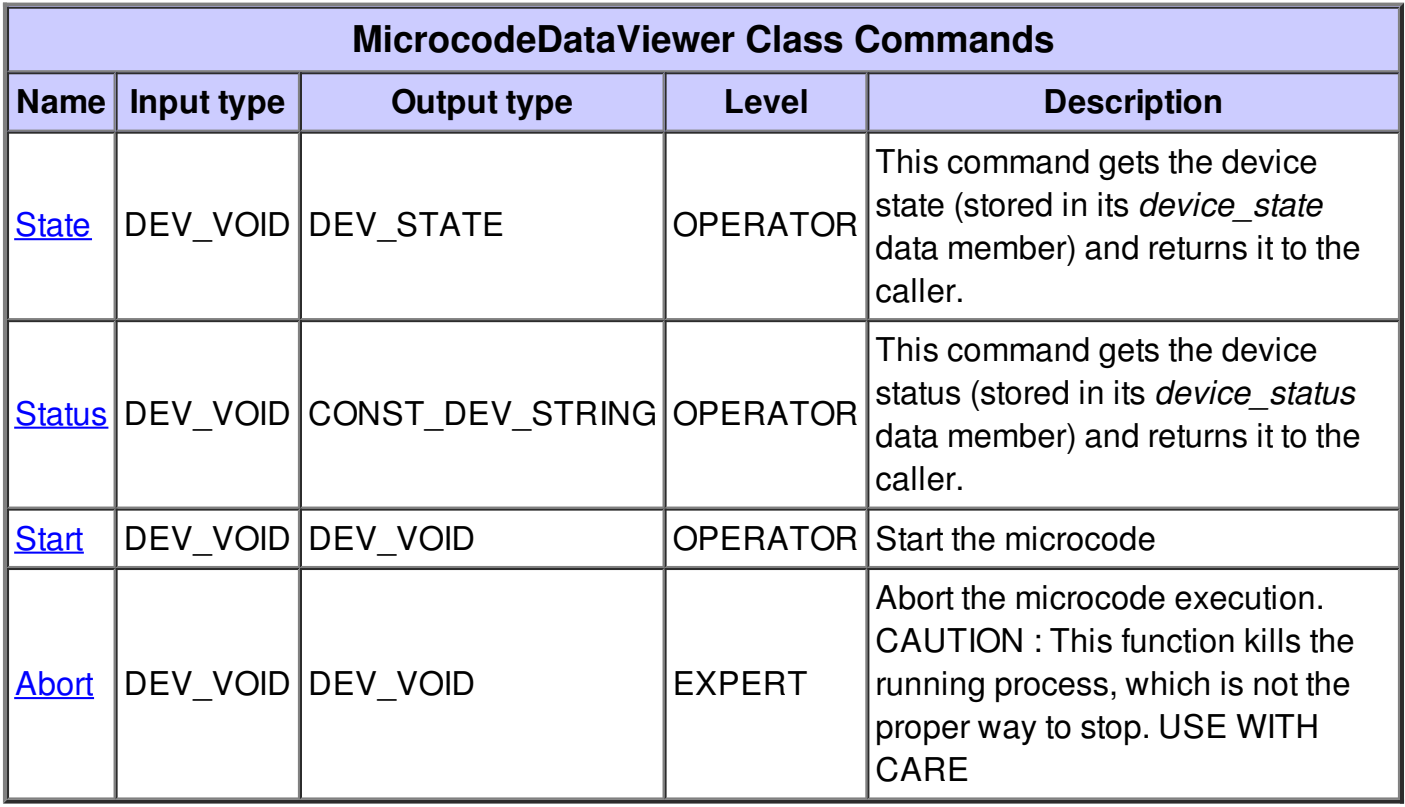

### **Command State :**

This command gets the device state (stored in its *device\_state* data member) and returns it to the caller.

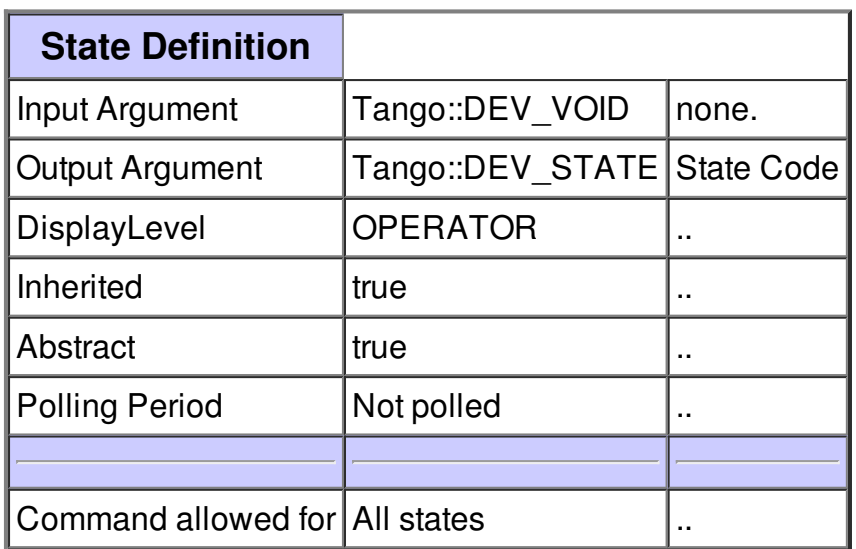

### **Command Status :**

This command gets the device status (stored in its *device\_status* data member) and returns it to the caller.

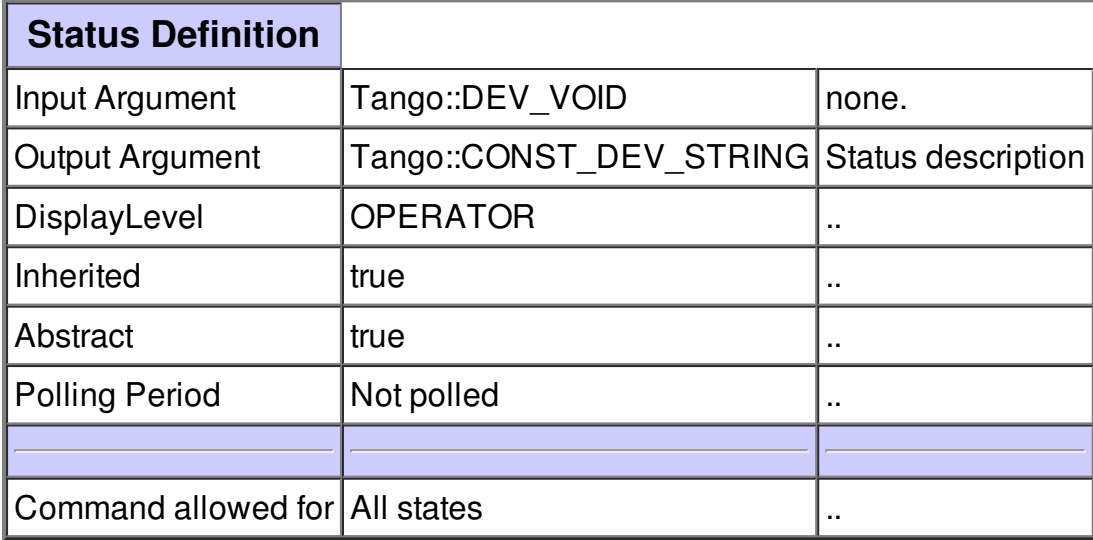

### **Command Start :**

Start the microcode

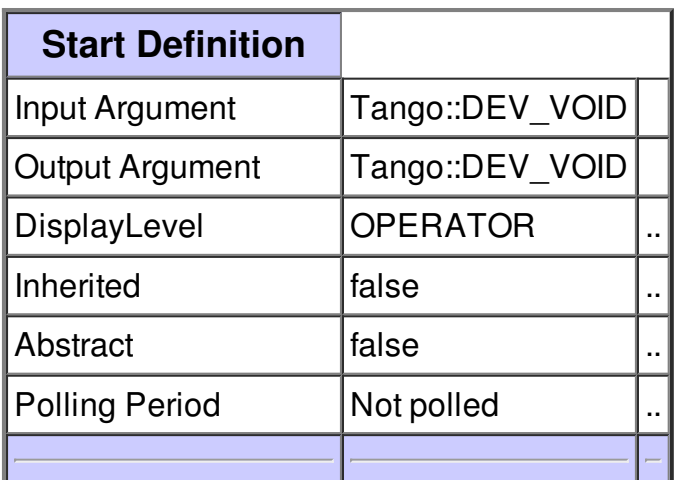

### **Command Abort :**

Abort the microcode execution. CAUTION : This function kills the running process, which is not the proper way to stop. USE WITH CARE

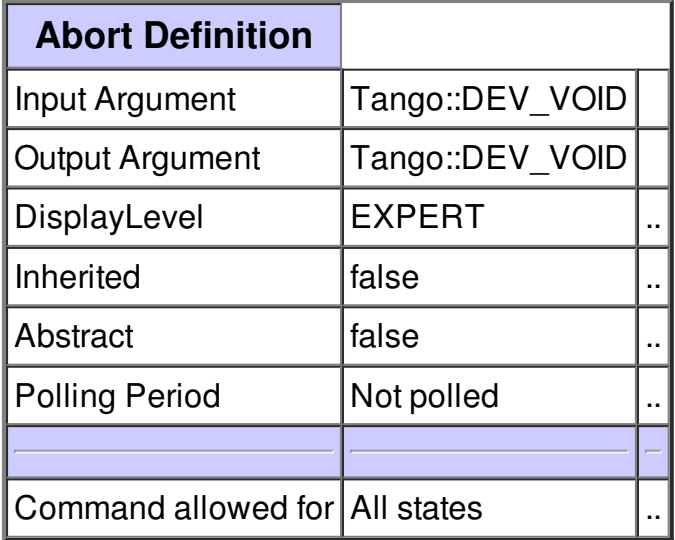

**There is no attribute defined.**

**There is no dynamic attribute defined.**

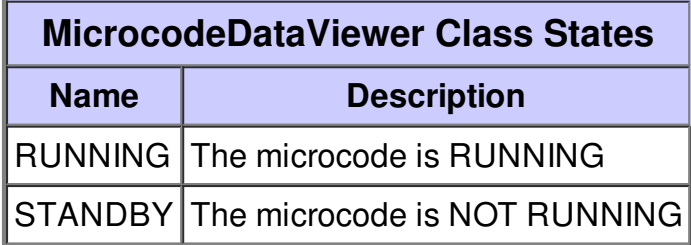